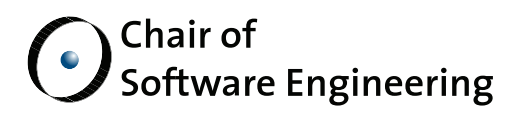

# **TrucStudio**

Semester project within Software Engineering Laboratory course (252-2601-00 P)

By: Patrick Huber Supervised by: Michela Pedroni Prof. Bertrand Meyer

Student Number: 01-920-305

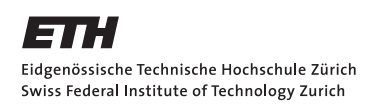

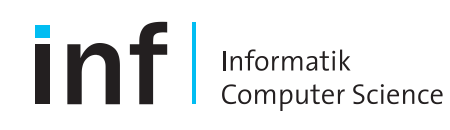

## Information

- Semester project within Software Engineering Laboratory course
- Project period: 10/2009 01/2009
- Student name: Patrick Huber
- Supervisor name: Michela Pedroni
- SVN base revision: 1416

## Project description

## Overview and Scope

Lukas Angerer introduced, as part of his master thesis, sharing functionality for the TrucStudio entities and also created a server part. Since then some changes were made - also on the entity model. The most important change was from the tree model to a DAG model, which also gives the possibility to create e.g. a cluster within a cluster. Unfortunately, most of the updates needed in TrucStudio were only made within the core functionality of TrucStudio. The scope of this semester project will be to find the problems introduced by the changes regarding the server functionality, develop possible solutions and implement them. Besides this, there are several open wishes and issues which could be implemented regarding gui / server handling. edit

Unfortunately, checking and updating the existing sharing features took most of the available time. That reduced the time for adding new features or improvements. The section on future work at the end of this page lists open features or improvements.

## **Background**

Reading list:

- Lukas Angerer: TrucStudio Truc Sharing; Master Thesis, February 2008
- Florian Geldmacher: TrucStudio Refactoring clusters; Master Thesis, August 2008

# Project Work

The present work has two main components:

- 1) Adapting the Truc sharing to the new DAG based model
- 2) Extending the user interfaces and adding functionality

## Adaptation to the new model

The newly introduced model creates some problems in connection with certain server functionalities. Download and also upload was based on the tree based model and happened recursively. The DAG based model rendered these tasks more difficult – so the following summary shows problems and possible solutions.

edit

edit

edit

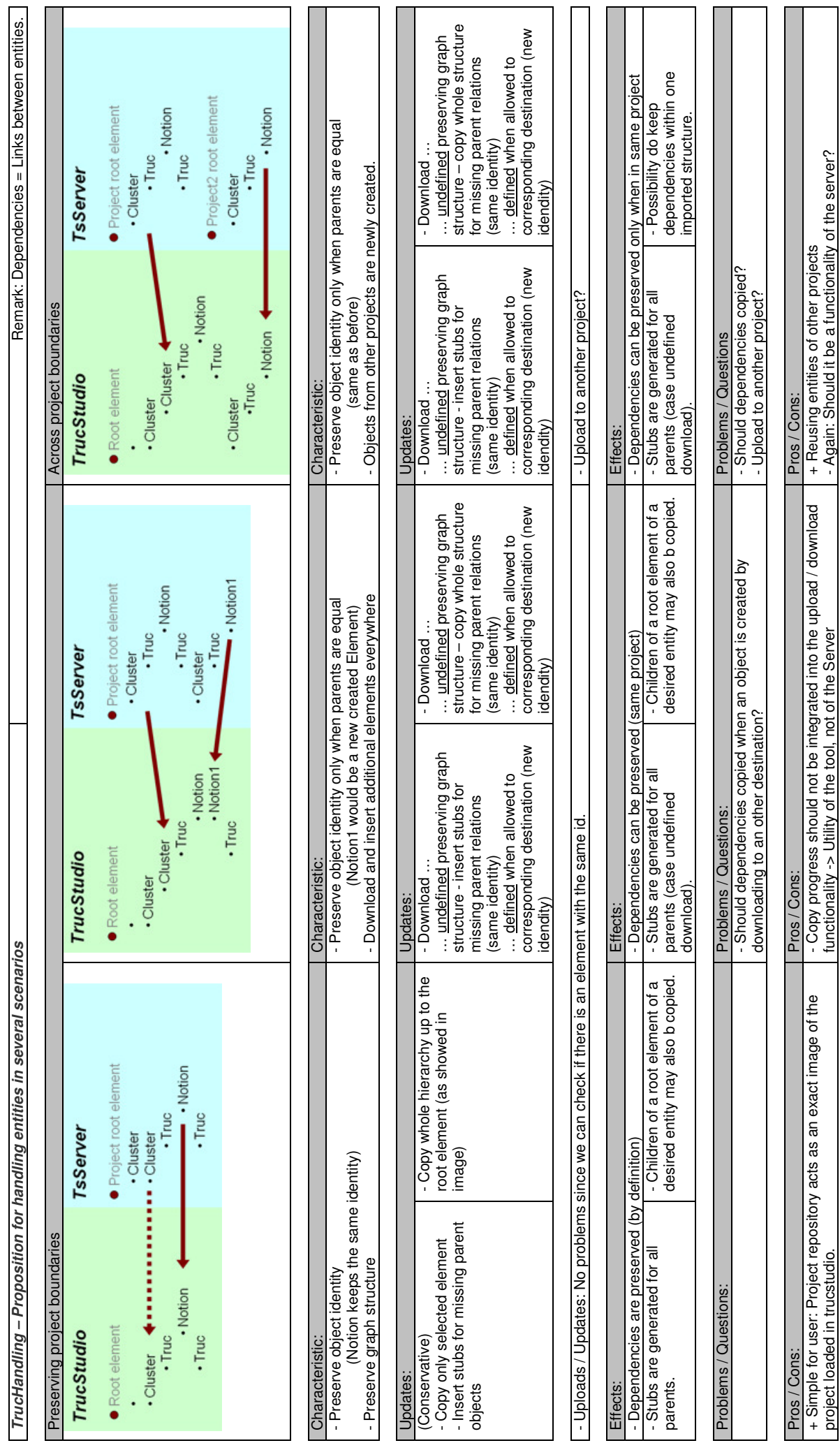

project loaded in trucstudio.

functionality -> Utility of the tool, not of the Server

- Again: Should it be a functionality of the server?

We decided to implement the following solutions:

- Project download
	- o Reference copy / download semantic
	- o Download directly into root
- Single entity sharing and project based sharing

Restrict the download on a project level has the advantage that the user doesn't have to think about the destination when downloading an entity. Otherwise he should also pay attention to existing parent and child relations (the downloaded is not propagated and therefore these entities not visible) and to new neighbours and references, which would also be updated on the server e.g. when downloading a cluster into a new cluster. I suggest, as mentioned in the future list below, to implement a 'single download' feature with copy semantic. On the other side we decided to enable single entity sharing and project based entity sharing. This gives the possibility to upload entities on a much more granular base instead only upload everything or nothing.

#### Possible extensions

A project brainstorming in december identified the following additions and improvements to the existing Truc sharing facilities:

- User administration:
	- o Remove users
	- Reset password
	- $\circ$  UI: List of users
	- $\circ~$  Improve UI
- Project administration
	- o Delete project
	- o Branch project
	- o Move project to another server
	- Rename project
	- $\circ$  UI: List of projects
- **•** Entities
	- $\circ$  Moving from project to project
	- Moving entities from server to server
	- o Group handling
		- Branching?

## Implementation Details

This part shows the implemented changes in detail – first by describing the new features from a user view – and then by pointing at some relevant (technical/conceptual) changes on the implementation level. Relevant in this context means that the report does not mention or enumerate each changed detail in the code but rather restrict on design and communicational changes. Important classes are mentioned explicitly.

## Server functionality: Download project

## User guide description

 Added feature: Download project - which downloads all entities (cluster, truc, notion / cluster, lecture) of a project - Structure of the graph stays consistent (top elements stay top elements)

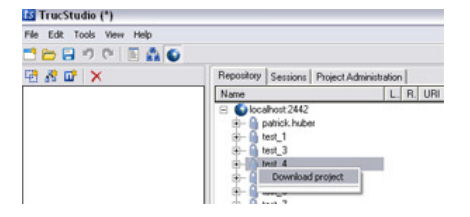

#### Technical description

- Downloading a project happens straight forward: Run through the list of entities and download them when they are not already downloaded edit
	- Stubs are created automatically where needed (stub: not yet initialized entity)
	- No dummies are created (dummy: temporary entity originating on a server)
	- o 'is\_top\_level' flag is stored on server and used when downloading
- Classes
	- \trunk\src\tstudio\controller\controller\_tree\ts\_c\_cl\_tree.e
	- o \trunk\src\tstudio\controller\controller\_tree\ts\_c\_truc\_notion\_tree.e

## Server functionality: Share entity

## User guide description

Feature: Share entity

edit

edit

edit

edit

- Single sharing possibility for all entities

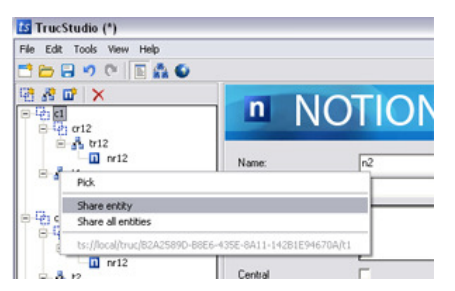

#### Technical description

- Sharing an entity commits in a first step the selected item. In a second step, the non-local entities with references to the newly uploaded entity update this link edit
	- TrucStudio adds the comment 'Update references' to the commit log of the entities that were updated in step 2 (if any)
- Classes
	- \trunk\src\tstudio\rpc\proxies\ts\_entity\_repository\_proxy.e

## Server functionality: Share all entities

## User guide description

- Added feature: Share all entities
	- Sharing of all local entities within the working space o Same comment is inserted for all entities

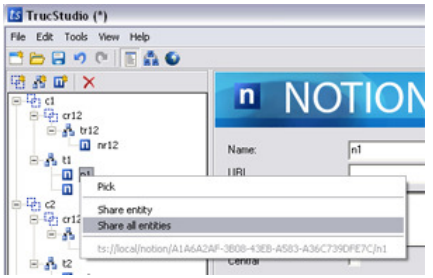

## Technical description

- Sharing all entities commits in a first step all collected local items. In a second step, the non-local items with references to the newly uploaded entities update the links edit
	- TrucStudio adds the comment 'Update references' to the commit log of the entities that were updated in step 2 (if any)

 $\overline{\phantom{a}}$ 

- Classes
	- o \trunk\src\tstudio\rpc\proxies\ts\_entity\_repository\_proxy.e

#### Improved Feature 'Grant/Revoke Admin Rights'

#### User guide description

Added feature: A new combobox allows admins to select an existing user

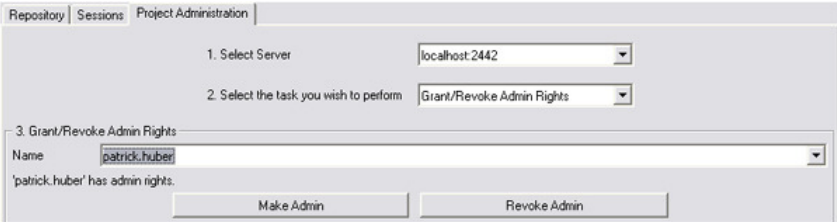

#### Technical description

New service 'User management service': 'user.list\_all\_members'

New RPC-XML request wich only sends the session id as paramter

```
Param # 1 
Desc. the session UUID in the format xxxxxxxxx-xxxx-xxxx-xxxx-
xxxxxxxxxxxx (8-4-4-4-12 hexadecimal digits 0-9 and A-F) 
Type string 
Example
```
edit

edit

edit

edit

edit

```
 <param> 
   <value> 
     <string>3F2504E0-4F89-11D3-9A0C-0305E82C3301</string> 
   </value> 
 </param>
```
The RPC-XML response corresponds to a list of user objects which is returned

- Classes
	- o \trunk\src\tstudio\rpc\online\_view\ts\_project\_tab.e
	- o \trunk\src\tstudio\rpc\proxies\ts\_user\_manager\_proxy.e
	- \trunk\src\tslib\response\_types\ts\_user\_response.e
	- o \trunk\src\tslib\objects\ts\_user.e
	- \trunk\src\server\tsserver\data\tss\_objects\tss\_user.e
	- \trunk\src\server\tsserver\services\user\_management\_service.e

## Improved Feature 'Change Password'

## User guide description

- Added feature: A new combobox allows admins to reset also the password of other users
- Changing the password of another user is first restricted by TrucStudio and also retested by the server changing the own password is always allowed

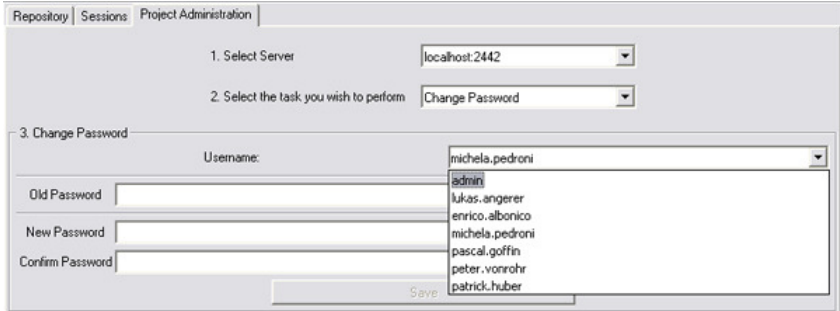

## Technical description

Changes in the 'User management service': 'user.change password'

edit

edit

edit

## Within RPC-XML request the new parameter 'username' has to be sent to the server. Corresponding updates are made in the response type and response object classes.

```
Param # 1 
Desc. the session UUID in the format xxxxxxxxx-xxxx-xxxx-xxxx-
xxxxxxxxxxxx (8-4-4-4-12 hexadecimal digits 0-9 and A-F) 
Type string 
Example 
    -<br><param>
       <value> 
          <string>3F2504E0-4F89-11D3-9A0C-0305E82C3301</string> 
       </value> 
     </param> 
Param # 2 
Desc. the affected login name 
Type string 
Example 
      <param> 
        <value> 
          <string>login_name</string> 
        </value> 
     </param> 
Param # 3 
Desc. the old (i.e. current) password 
Type string 
Example 
     <param> 
       <value> 
          <string>old_secret</string> 
        </value> 
     </param> 
Param # 4 
Desc. the new password 
Type string 
Example 
    .<br><param>
       <value> 
         <string>new_secret</string> 
        </value>
```
## Classes

- o \trunk\src\tstudio\rpc\online\_view\ts\_project\_tab.e
- \trunk\src\tstudio\rpc\proxies\ts\_user\_manager\_proxy.e
- \trunk\src\server\tsserver\services\user\_management\_service.e

# $\blacksquare$  Conclusions and Future Work equal to the conclusions and  $\blacksquare$

The present work adapted the Truc sharing mechanism to the new model that allows a DAG-like structure for entities as opposed to the previous tree structure. In particular, the introduced changes make it possible to download and upload entire projects as well as upload single entities. This enhances the flexibility and ease of use of the Truc sharing facilities. Additional changes improve the administration interface by providing lists of existing users at several points in the administration interface (e.g. for granting/revoking admin rights). A third major improvement now allows administrators to reset the password of other users.

There were no database design changes necessary until now – this in contrast to some statements. The server stores the entities in a local folder and not in the database. The database on the other side maintains the users, projects and also stores entity information like the revision or the log. But some of the features mentioned below might make changes on the database necessary (e.g. introduce an inactive field).

- Design
	- Adapt design changes (correct MVC implementation by F. Geldmacher) to the sharing part of TrucStudio
- User administration:
	- Remove users (maybe introduce a flag to set it to inactive to disallow download)
	- $\circ~$  Improve UI
		- E.g. List of users with project rights etc.
- Project administration
	- Delete project (maybe introduce a flag to set it to inactive to disallow download -> old references)
	- Move project to another server (copy/reference semantic)
	- Rename project
	- o Branch project
	- Project symbol: should maybe reflect necessary updates of project entities
	- o UI: List of projects

#### **•** Entities

- Delete entities (maybe introduce a flag to set it to inactive to disallow download -> old references)
- Moving from project to project (copy/reference semantic)
- Moving entities from server to server (copy/reference semantic)
- Branching